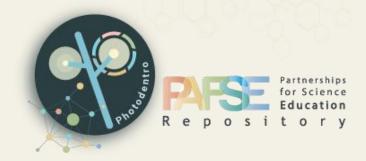

# Photodentro PAFSE Learning Resource Repository v1.1

SEARCHING, BROWSING & VIEWING Educational Resources USER MANUAL

v1.4, September 2023

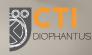

## **Photodentro PAFSE**

A European Educational Resource Repository for STEM digital learning resources

for Public Health Education

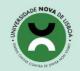

Universidade NOVA de Lisboa

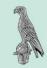

University of Ioannina

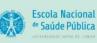

National School of Public Health

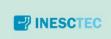

INESC TEC

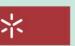

Universidade do Minho Universidade do Minho

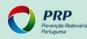

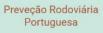

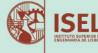

Instituto Superior de Engenharia de Lisboa

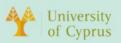

University of Cyprus

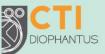

Computer Technology Institute and Press "Diophantus"

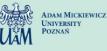

Adam Mickiewicz University

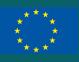

This project has received funding from the European Union's Horizon 2020 research and innovation program under grant agreement No 101006468.

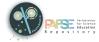

# TABLE OF CONTENTS

| 1. INTRO | DDUCTION                                                                | .4 |
|----------|-------------------------------------------------------------------------|----|
| 1.1. A   | ABOUT PHOTODENTRO PAFSE REPOSITORY                                      | .4 |
| 1.2. D   | DIGITAL EDUCATIONAL RESOURCES: LEARNING OBJECTS & EDUCATIONAL SCENARIOS | .6 |
| 1.2.1.   | LEARNING OBJECTS                                                        | .6 |
| 1.2.2.   | EDUCATIONAL SCENARIOS                                                   | .6 |
| 2. SEARC | СН                                                                      | .7 |
| 2.1. V   | VITH KEYWORDS                                                           | .7 |
| 2.2. V   | VITHOUT KEYWORDS                                                        | .7 |
| 3. VIEW  | SEARCH RESULTS                                                          | .9 |
| 3.1. S   | ORTING RESULTS                                                          | .9 |
| 3.2. N   | AVIGATING RESULTS PAGES                                                 | 10 |
| 4. BROW  | /SE                                                                     | 11 |
| 4.1. B   | 3Y COLLECTION                                                           | 11 |
| 4.2. B   | 3Y SUBJECT AREA                                                         | 12 |
| 4.3. B   | 3Y LEARNING RESOURCE TYPE                                               | 15 |
| 5. USE F | ILTERS (ADVANCED SEARCH)                                                | 18 |
| 5.1. F   | TILTERS                                                                 | 19 |
| 5.2. S   | ELECTING AND DESELECTING FILTERS                                        | 20 |
| 5.3. U   | JSING ONE OR MORE FILTERS                                               | 21 |
| 6. RESOL | JRCE DESCRIPTION PAGE                                                   | 23 |
| 6.1. R   | RESOURCE INFORMATION (METADATA)                                         | 23 |
| 6.1.1.   | . THUMBNAIL                                                             | 23 |

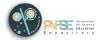

7.

Photodentro PAFSE 1.1

|    | 6.1.2.  | KEYWORDS               | 24 |
|----|---------|------------------------|----|
|    | 6.1.3.  | GENERAL INFORMATION    | 24 |
|    | 6.1.4.  |                        | 25 |
|    | 6.1.5.  |                        | 26 |
|    | 6.1.6.  | TECHNICAL INFORMATION  | 26 |
|    | 6.1.7.  | FUNDING INFORMATION    | 27 |
|    | 6.1.8.  | CONTRIBUTION           | 27 |
|    | 6.1.9.  | ADDITIONAL INFORMATION | 28 |
|    | 6.1.10. | IDENTIFIER             | 29 |
|    | 6.1.11. | LICENSE                | 30 |
|    | 6.1.12. | UTILIZATION OPTIONS    | 30 |
| 7. | HEADER  | & FOOTER               | 33 |
| 7  | .1. HEA | DER                    | 33 |
| 7  | .2. FOC | DTER                   | 33 |
|    | 7.2.1.  | NAVIGATION MENU        | 33 |
|    | 7.2.2.  | SOCIAL MEDIA           | 34 |

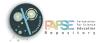

## **1. INTRODUCTION**

#### **1.1. ABOUT PHOTODENTRO PAFSE REPOSITORY**

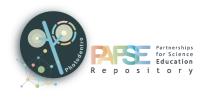

Photodentro PAFSE: A European Educational Resource Repository for STEM digital learning resources for Public Health Education

Photodentro PAFSE (http://photodentro.edu.gr/pafse/) is a European Educational Resource Repository for hosting, organizing, systematically

classifying, documenting, and disseminating STEM digital learning resources.

It was developed in the context of the PAFSE (Partnerships for Science Education) European Project, initially to host all learning resources for Health Education that will be developed or identified/customized in the context of the project. After the end of the project, the repository will serve as a European Repository of K12 learning resources addressing health literacy and education.

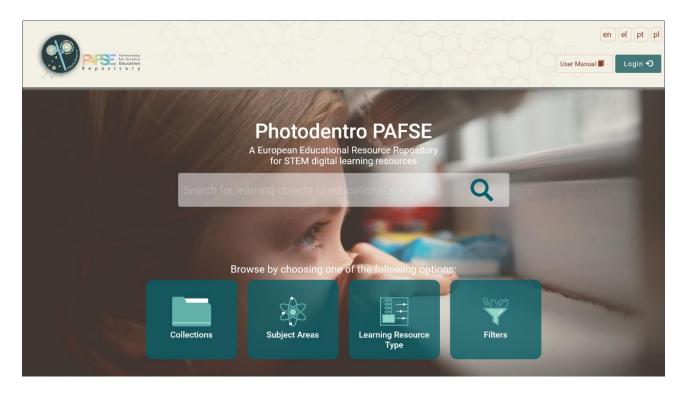

Photodentro PAFSE repository supports free text search, browsing through collections of learning resources, browsing using a domain specific hierarchy of terms for public health issues targeting K-12 education, and structured search using multiple filters.

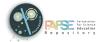

Photodentro PAFSE 1.1

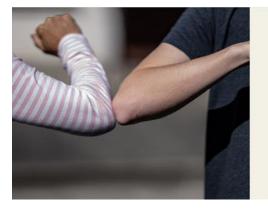

Photodentro PAFSE repository supports free text search, browsing through collections of learning resources, browsing using a domain specific hierarchy of terms for public health issues targeting K-12 education, and structured search using multiple filters.

To describe and index the learning resources, Photodentro PAFSE makes use of metadata based on the IEEE LOM international specification (IEEE, 2002). All learning resources of the Photodentro PAFSE repository are freely available under the Creative Commons Attribution - Non-Commercial - Share Alike license. Photodentro PAFSE also provides a form-based environment for registered users to upload, classify, document, describe, and publish new resources.

To describe and index the learning resources, Photodentro PAFSE makes use of metadata based on the IEEE LOM international specification (IEEE, 2002). All learning resources of the Photodentro PAFSE repository are freely available under the Creative Commons' Attribution – Non-Commercial – Share Alike license. Photodentro PAFSE also provides a form-based environment for registered users to upload, classify, document, describe, and publish new resources.

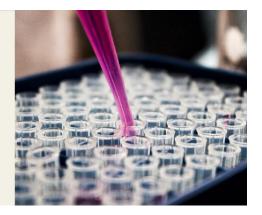

The implementation of the Photodentro PAFSE Repository is based on the Photodentro Greek National Learning Resource Repository Infrastructure for K12 Education, which is provided under the Photodentro Software as a Service (SaaS) model by CTI. It is based on DSpace, an open-source platform for building digital repositories, and it provides an Open Archives Initiative Protocol for Metadata Harvesting (OAI-PMH) to ensure interoperability with other Repositories.

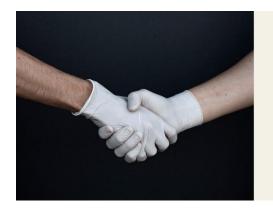

The implementation of the Photodentro PAFSE Repository is based on the Photodentro Greek National Learning Resource Repository Infrastructure for K12 Education, that is provided under the **Photodentro Software as a Service (SaaS)** model by CTI. It is based on DSpace, an open source platform for building digital repositories, and it provides an Open Archives Initiative Protocol for Metadata Harvesting (OAI-PMH) to ensure interoperability with other Repositories.

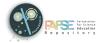

# 1.2. DIGITAL EDUCATIONAL RESOURCES: LEARNING OBJECTS & EDUCATIONAL SCENARIOS

Photodentro PAFSE repository hosts STEM digital educational resources addressing health literacy and education. In particular, it hosts learning objects and educational scenarios for Public Health Education.

#### **1.2.1. LEARNING OBJECTS**

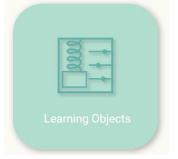

Learning objects are digital Open Educational Resources (OERs) which:

- have educational value
- are semantically and technically autonomous (small self-contained units of learning)
- are reusable
- are in the public domain or introduced with an open license

Specifically, the Photodentro PAFSE repository hosts the following:

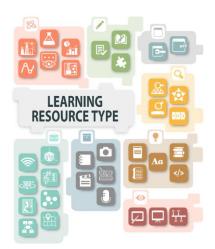

- dynamic graphic representation, experiment, data, microexperiment, visualization, simulation
- assessment, drill and practice, educational game
- inquiry, open activity, exploration, project
- textbook, guide, glossary, reference, website
- video, audio, text, image, animation
- presentation, demonstration, timeline
- application, tool
- conceptual map, broadcast, 3D, map, VR, music score, artifact, model

#### **1.2.2. EDUCATIONAL SCENARIOS**

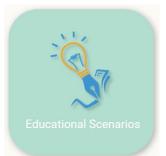

Educational scenarios describe a learning framework with specific objectives, expected learning outcomes, pedagogical principles, and approaches. They utilize specific educational tools and they are implemented through a series of educational activities, where students and teachers have well-defined roles.

In the repository, courses are also included, i.e. sequences or sets of simple

units of learning, which serve a specific educational purpose, in order to approach a concept or topic of a cognitive object.

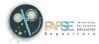

#### 2. SEARCH

In the Photodentro PAFSE repository, you can search for both learning objects and educational scenarios in the following ways:

#### 2.1. WITH KEYWORDS

On the repository homepage, type into the search bar one or more keywords that characterize the educational resources you are looking for.

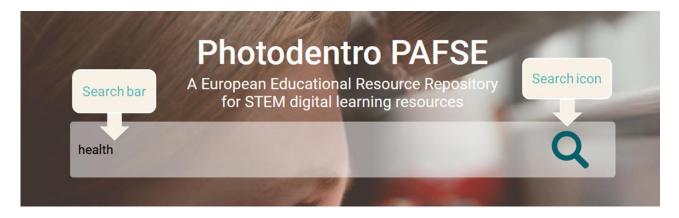

After clicking on the "Search" icon, you will see the relevant results.

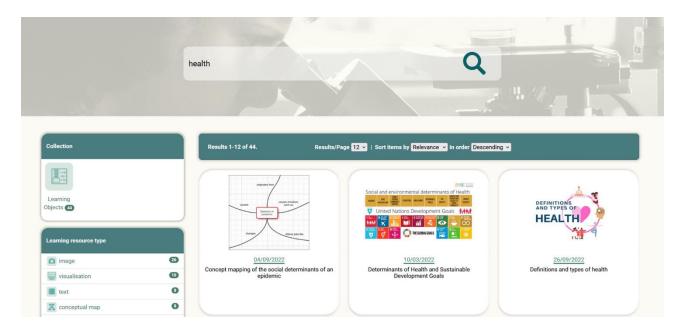

#### **2.2. WITHOUT KEYWORDS**

Click on the "Search" icon -without typing any keywords in the search bar- to see all the educational resources (learning objects and educational scenarios) published in the repository.

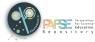

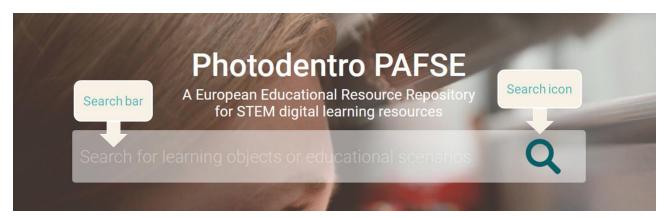

In order to narrow down the results, you can use the available filters.

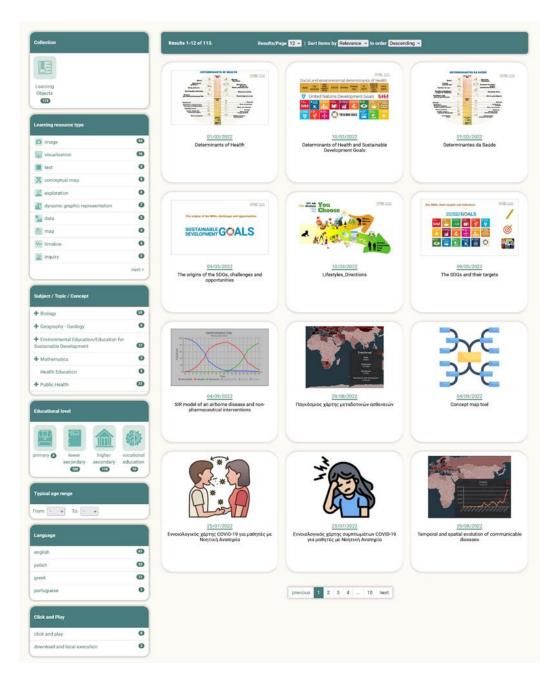

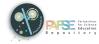

## 3. VIEW SEARCH RESULTS

For every educational resource in the search results, some basic information is given, such as its title, the date of its publication, and its thumbnail.

| HOESING  | PARTICIPATION | FRENDS<br>COMMUNITY<br>SUPPORT | ERCATEN | BAPLONEDT      | PRICES   | AR | ACCESS TO<br>FRESH<br>PRODUCTS | POVERT |
|----------|---------------|--------------------------------|---------|----------------|----------|----|--------------------------------|--------|
| 15<br>MM | Unite         |                                |         | a and a second | opme     |    |                                |        |
| 6        | ۶=<br>¢       | 10.000<br>4⊕+                  | 0       | THE GLOB       | AL GOALS | H  | 55.<br>                        | 0      |
| Det      | termi         |                                | s of I  |                |          |    | stain                          | able   |

By clicking on the title or the thumbnail of an educational resource, you can visit the description page of that specific item.

#### **3.1. SORTING RESULTS**

On the search results page, you can find additional features that will help you navigate the results more easily.

| Results              | Results per page              | Sorting by               | Sort order       |
|----------------------|-------------------------------|--------------------------|------------------|
| Results 1-12 of 113. | Results/Page 12 🗸   Sort iter | ms by Relevance 🗸 in ord | der Descending v |
|                      |                               | Relevance                |                  |
|                      |                               | Title                    |                  |
|                      |                               | Issue Date               |                  |

Specifically, you can:

- Sort the search results a) alphabetically, by title, b) chronologically, by their publication/issue date, and c) by their relevance to the search word.
- > Select the sort order (ascending or descending order).
- > Specify the number of search results to be displayed per page (e.g. 12, 24, 36, 48, 60).

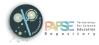

#### **3.2. NAVIGATING RESULTS PAGES**

If the search results, it is organized on more than one page. In this case, use the navigation menu at the bottom of the list, from where you can go directly to the desired page by clicking on the page number or use the 'Previous Page' and 'Next Page' options to visit the previous or next page of results respectively.

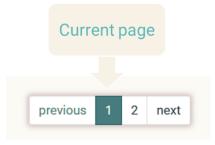

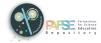

### 4. BROWSE

In the Photodentro PAFSE repository, you can browse educational resources by:

- > Collections (learning objects or educational scenarios)
- Subject areas
- Learning resource type
- Filters (advanced search)

On the repository homepage, select one of the options above.

| Bı          | rowse by choosing on | e of the following options: | -       |
|-------------|----------------------|-----------------------------|---------|
| Collections | Subject Areas        | Learning Resource<br>Type   | Filters |
|             |                      |                             |         |

#### **4.1. BY COLLECTION**

Photodentro PAFSE repository hosts both learning objects and educational scenarios, organized in corresponding collections.

To browse by collections, click on the "Collections" button on the repository homepage.

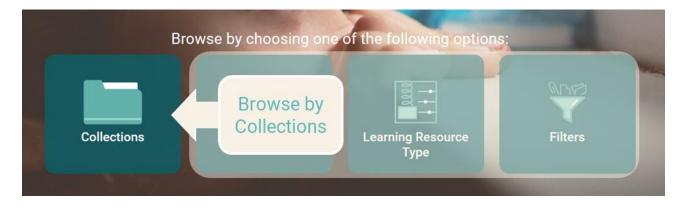

On the collections page, the "Learning Objects" collection is pre-selected and the objects of the selected collection are displayed on the right of the page.

By clicking on the icon of each collection, you can choose the collection you wish to browse.

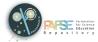

| Collections           | Results 1-12 of 113. Results/Pa                                                                                                    | age 12 🗸   Sort items by Issue Date 👻 In order D                                                                                                    | escending V                                                                                                    |
|-----------------------|----------------------------------------------------------------------------------------------------|----------------------------------------------------------------------------------------------------|----------------------------------------------------------------------------------------------------|
| Learning Objects      | Bacteria<br>in your home<br>Difference<br>26/09/2022<br>The distribution of bacteria in your home                                                                                                    | Cota and environmental determinates of Handhards<br>United Nations Development Gass<br>United Nations Development Gass<br>United Nations Development Gass<br>Determinants of Health and Sustainable<br>Development Gasis | Evoration of communicable diseases                                                                                                    |
| Educational Scenarios | Escherichia cell<br>Bergerenter<br>Bergerenter | NUMBER         NUMBER           NUMBER         NUMBER           NUMBER         NUMBER           Determinants of Health                                                                                                   | Image: constraint of the second second sec |

If you wish to search in the resources of a collection using keywords or various filters, click on the "Search in results" button.

Search in 113 results

#### **4.2. BY SUBJECT AREA**

Photodentro PAFSE repository uses a thematic classification of educational resources, organized into three levels. The first level corresponds to the subject, the second to the topic, and the third to the concept.

To browse the Photodentro PAFSE resources by subject areas, click on the "Subject area" button on the repository homepage.

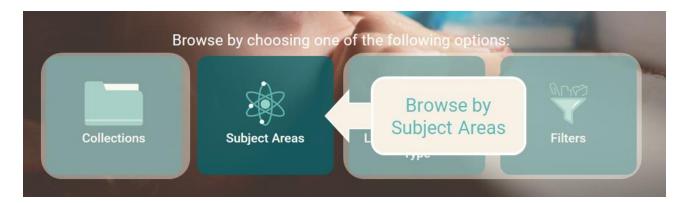

On the subject area page, there is a graphic representation of the subject areas used to thematically classify educational resources in the Photodentro PAFSE repository.

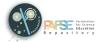

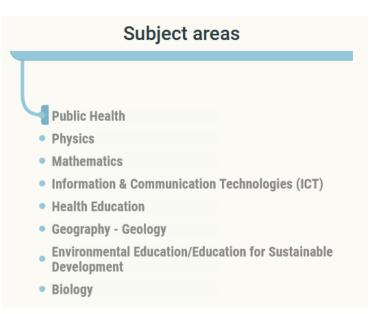

Choose a subject, by clicking on its label. The subject you selected is displayed at the top of the graphic, while the relevant topics are displayed below.

| Subject areas                                                                                                    |
|----------------------------------------------------------------------------------------------------|
| Public Health                                                                                                    |
| <ul> <li>Noncommunicable diseases</li> <li>Health systems</li> <li>Health policy</li> <li>Health emergencies</li> <li>Health determinants</li> <li>Environment and health</li> <li>Disease prevention</li> <li>Communicable diseases</li> </ul> |

Similarly, to select a topic, click on the label. The topic you selected appears just below the selected subject. Below them, the concepts related to the selected topic are displayed.

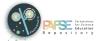

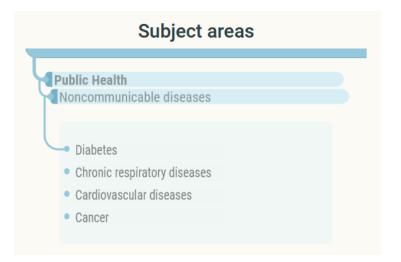

> Similarly, to select a concept, click on its label.

| Subject areas                                                                                                    |
|----------------------------------------------------------------------------------------------------|
|                                                                                                    |
| Public Health                                                                                                    |
| Noncommunicable diseases                                                                                            |
| <ul> <li>Diabetes</li> <li>Chronic respiratory diseases</li> <li>Cardiovascular diseases</li> <li>Cancer</li> </ul> |

At any time, you can return to a previous level, by clicking on its label.

Each time you select a subject, topic, or concept, the list of educational resources is updated, to include only the resources belonging to the selected subject, topic, or concept.

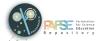

| Subject areas                                                                    | Results 1-6 of 6. Results/Page 12 💙   Sort items by Issue Date 🗸 In order Descending 🗸                                                                                                    |
|----------------------------------------------------------------------------------|----------------------------------------------------------------------------------------------------|
| Public Health                                                                    |                                                                                                    |
| Noncommunicable diseases  Diabetes  Chronic respiratory diseases  Cancer  Cancer | Image: Section of the section of the section of t                                                                                                    |
|                                                                                  | Non-communicate<br>diseases<br>LENNE<br>The manual<br>LENNE<br>The manual<br>LENNE |
|                                                                                  | 03/08/2023     03/08/2023     02/08/2023     02/08/2023       Lesson 3: Health and disease burden     Educational scenario on the topic "non-communicable diseases"     02/08/2023                                                                                                    |
|                                                                                  |                                                                                                    |
|                                                                                  | Search in 6 results                                                                                                    |
|                                                                                  | previous 1 next                                                                                                    |

To further narrow down the results, click on the "Search in results" button. Thus, you will be able to use additional filters or search with keywords.

#### **4.3. BY LEARNING RESOURCE TYPE**

To browse the contents of the repository by learning resources types, click on the "Learning resource type" button on the repository homepage.

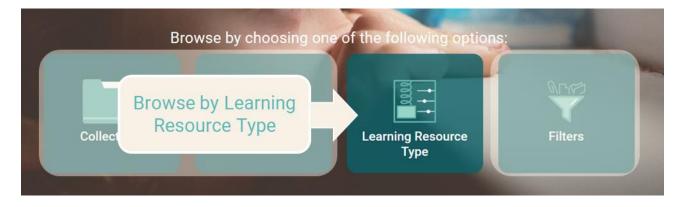

A graphic representation is displayed, showing the learning resource types hosted in Photodentro PAFSE.

The following learning resource types are included, grouped in categories:

- dynamic graphic representation, experiment, data, micro-experiment, visualization, simulation
- > assessment, drill and practice, educational game

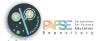

- > inquiry, open activity, exploration, project
- > textbook, guide, glossary, reference, website
- video, audio, text, image, animation
- > presentation, demonstration, timeline
- application, tool
- > conceptual map, broadcast, 3D, map, VR, music score, artifact, model

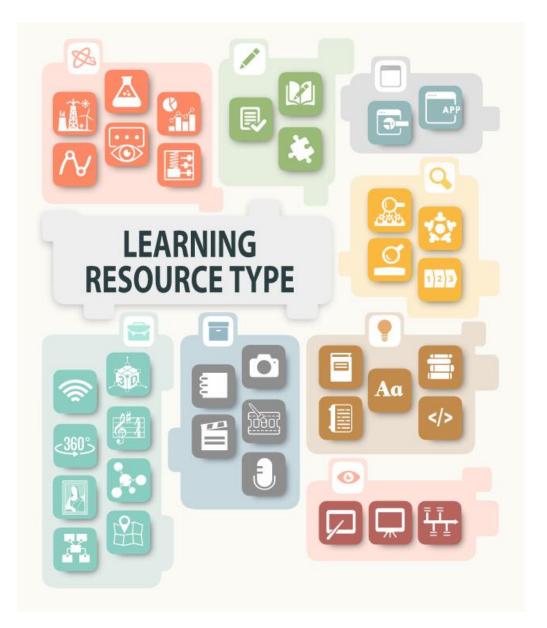

By hovering the mouse over the various icons, you can see the name of the corresponding learning resource type.

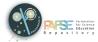

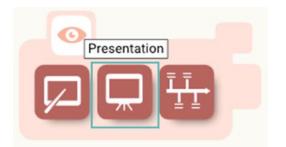

Select a learning resource type or a group of learning resource types, by clicking on the corresponding icon.

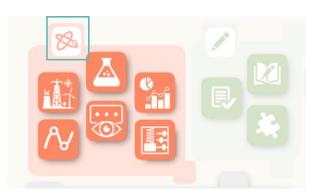

The list of the learning objects belonging to the type(s) you selected is displayed.

If the list is too long and spans more than one search page, you can navigate to the different pages, using the corresponding menu at the bottom of the list.

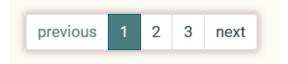

You can narrow down the results by selecting "Search in results" at the bottom of the graphical representation. In the advanced search environment, you can search in the remaining results, using keywords or additional filters.

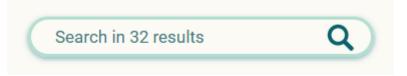

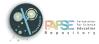

## 5. USE FILTERS (ADVANCED SEARCH)

To enter the advanced search environment, select to browse by filters or click on the "Search" icon in the search bar.

| В           | rowse by choosing or | ne of the following option | s:      |  |
|-------------|----------------------|----------------------------|---------|--|
| Collections | Subject Areas        | Browse by<br>Filters       | Filters |  |

The advanced search environment includes the following:

- > Search bar
- > Filters
- > Results

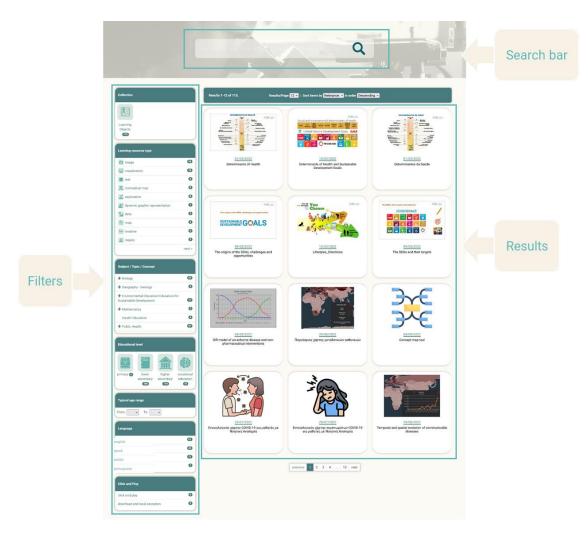

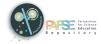

#### 5.1. FILTERS

You can search for learning objects or educational scenarios, by selecting one or more of the following filters, displayed on the left side of the page:

| Collection                | This filter allows you to search for educational resources based on the collection to which they belong.                                           |
|---------------------------|----------------------------------------------------------------------------------------------------|
| Learning resource type    | This filter allows you to search for educational resources based on their learning resource type.                                                  |
| Subject / Topic / Concept | This filter allows you to search for educational resources based on their subject/topic/concept.                                                   |
| Educational level         | This filter allows you to search for educational resources based on<br>the educational level at which they are proposed to be utilized.            |
| Typical age range         | This filter allows you to search for educational resources based on<br>the age range for which they are designed or recommended.                   |
| Typical learning time     | This filter allows you to search for educational resources based on<br>the estimated time of their implementation and utilization.                 |
| Language                  | This filter allows you to search by the main language(s) used in the educational resources.                                                        |
| Special needs             | This filter allows you to search for educational resources based on<br>the special educational needs of the user(s) to whom they are<br>addressed. |
| Click and Play            | This filter allows you to search for educational resources based on whether they work directly in the browser or not.                              |

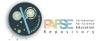

| Collection                                                       |        | Educational level                             |                      |
|------------------------------------------------------------------|--------|-----------------------------------------------|----------------------|
| E S                                                              |        |                                               |                      |
| Learning Educational<br>bijects 15 Scenarios                     |        | pre-primary primary ( lower<br>secondary<br>( | highe<br>second<br>3 |
| Learning resource type                                           |        |                                               |                      |
| presentation                                                     | 0      | vocational special<br>education education     |                      |
| 🔝 inquiry                                                        | 0      | 0 0                                           |                      |
| 👫 data                                                           | 2      | Typical age range                             |                      |
| o image                                                          | 0      | rypical age range                             |                      |
| 🔆 educational game                                               | 0      | From: - 🗸 To: - 🗸                             |                      |
| k drill and practice                                             | 0      |                                               |                      |
| L course                                                         | 0      | Typical learning time                         |                      |
| III guide                                                        | 0      | short duration: up to 3 hours                 |                      |
| textbook                                                         | 0      |                                               |                      |
| audio audio                                                      | 0      | Language                                      |                      |
|                                                                  | next > | english                                       |                      |
| Subject / Topic / Concept                                        |        | greek                                         |                      |
| + Biology                                                        | 0      | polish                                        |                      |
| Chemistry                                                        | 0      | portuguese                                    |                      |
| Geography - Geology                                              | 0      | Special needs                                 |                      |
| Environmental Education/Education for<br>Sustainable Development | 3      | visual                                        |                      |
| Information & Communication Technologie<br>(ICT)                 | 2      | auditive                                      |                      |
| Mathematics                                                      | 0      |                                               |                      |
| Physics                                                          | 0      | Click and Play                                |                      |
| Health Education                                                 | 0      | click and play                                |                      |
| Public Health                                                    | 6      | download and local execution                  |                      |
|                                                                  |        | need for plug-in                              |                      |

#### **5.2. SELECTING AND DESELECTING FILTERS**

By clicking on specific values of the various filters, you can refine/specify your search, thus filtering the results based on that criterion. The selected value is marked in deep green.

You can deselect a selected value by clicking on it again. The deselected value becomes white again.

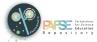

| Filter label          | Learning resource type           |                                       |
|-----------------------|----------------------------------|---------------------------------------|
|                       | image 94                         | Selected value                        |
| Not selected<br>value | visualisation 18                 |                                       |
|                       | E text 3                         |                                       |
|                       | exploration 8                    |                                       |
|                       | Salata 5                         |                                       |
|                       | Aa glossary 2                    |                                       |
|                       | timeline 2                       |                                       |
|                       | a experiment 2                   |                                       |
|                       | 🔀 conceptual map 🛛 🔳             |                                       |
|                       | dynamic graphic representation 2 |                                       |
|                       | next >                           | Navigation to oth<br>available values |

#### **5.3. USING ONE OR MORE FILTERS**

You can select the value of a filter, to see only those educational resources that meet the search criteria you have set.

You can further narrow down your search results, by using more than one filter.

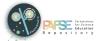

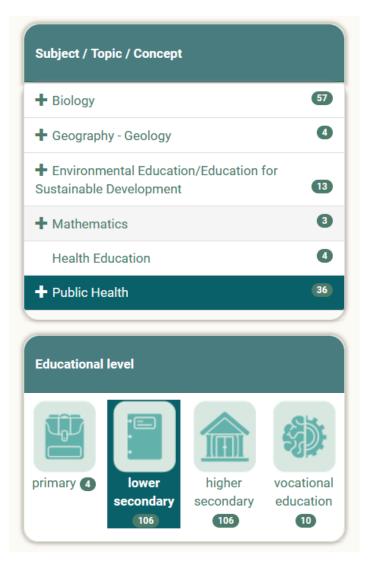

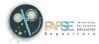

## 6. RESOURCE DESCRIPTION PAGE

A resource description page contains all the information (metadata) that describes the specific educational resource and constitutes its identity. The aim is to give a concise picture of the educational resource so that the user can understand if the resource serves the purpose for which he/she needs it.

In addition, the description page includes icons corresponding to the available utilization options related to the educational resource.

| Thumbnail | LIFE EXPECTANCY                                                                                                    | expectancy (e.g. advances in medicine, socioeconomic development, improved livi<br>REFERENCE URL<br>https://dev.bloddentro.parlse.eu/handle/8586/17<br>RESOURCE URL                                                                                                    | the average life expectancy in a timeline and briefly mentions the factors that affect life<br>og conditions, etc.).                                                                                                    |                           |
|-----------|----------------------------------------------------------------------------------------------------|----------------------------------------------------------------------------------------------------|----------------------------------------------------------------------------------------------------|---------------------------|
| Options   |                                                                                                    | https://decphotodentro.pafae.eu/v/item/pafae/8586/17                                                                                                    |                                                                                                    |                           |
| Keywords  | Information: The expectance of 20th century 21st century 21st century | <image/> <section-header><section-header></section-header></section-header> | PORNAT         PORNAT         PORNAT | Information<br>(metadata) |

#### 6.1. RESOURCE INFORMATION (METADATA)

The information (metadata) for each educational resource is organized in the following categories:

- > General information
- Learner characteristics
- Classification
- > Technical information
- > Funding information
- Contribution
- > Additional information

More specifically, the resource description page includes:

#### 6.1.1. THUMBNAIL

A representative image of the educational resource. By clicking on the thumbnail, you can view the educational resource.

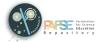

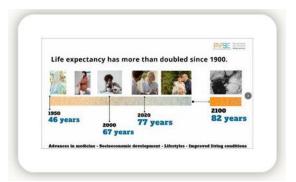

#### 6.1.2. KEYWORDS

Words or short phrases (of approximately 2-3 words) that characterize the educational resource or aspects of it. By clicking on a keyword, you can search the Photodentro PAFSE repository with it, to find relevant resources.

| KEYWORD     | S               |              |              |  |
|-------------|-----------------|--------------|--------------|--|
| infographic | life expectancy | 20th century | 21st century |  |

#### 6.1.3. GENERAL INFORMATION

> Title

The title of the educational resource.

> Description

A brief description of the educational resource, regarding its content and the elements that determine its identity.

> Notes on pedagogical utilization

Notes on the pedagogical/didactic utilization of the educational resource.

Reference URL

The address (URL) of the metadata page of the educational resource. It is used to refer to the specific educational resource.

Resource URL

The address (URL) of the educational resource itself. It is used when you need direct access to the educational resource (e.g. in an educational activity).

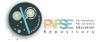

| GENERAL INFORMATION                                                                                                    |         |
|----------------------------------------------------------------------------------------------------|---------|
| TITLE                                                                                                    |         |
| Life expectancy                                                                                                    |         |
| DESCRIPTION                                                                                                    |         |
| An infographic on life expectancy from 1950 to 2100. The learning object displays the average life expectancy in a timeline and briefly mentions the factors that affect life expectancy advances in medicine, socioeconomic development, improved living conditions, etc.). | y (e.g. |
| REFERENCE URL                                                                                                    |         |
| http://dev.photodentro.pafse.eu/handle/8586/17                                                                                                    |         |
| RESOURCE URL                                                                                                    |         |
| http://dev.photodentro.pafse.eu/v/item/pafse/8586/17                                                                                                    |         |

If one of the previous metadata fields is not displayed on the resource description page, it means that no relevant information was given for the specific educational resource.

#### 6.1.4. LEARNER CHARACTERISTICS

Intended end user

It specifies the main user or group of users for whom the educational resource has been designed or is recommended.

> Educational level

It specifies the educational level at which it is proposed to utilize the educational resource.

> Typical age range

It specifies the age range for which the educational resource has been designed or is recommended.

> Language level

It concerns the language level of the user to whom the educational resource is addressed.

> Special needs

It specifies the special educational needs of the users to whom the educational resource is addressed.

#### > Typical intended user language

It specifies the language(s) used by the intended user(s) of the educational resource.

| LEARNER CHARACTERISTICS                    |  |
|--------------------------------------------|--|
| INTENDED END USER                          |  |
| learner, teacher                           |  |
| EDUCATIONAL LEVEL                          |  |
| primary, lower secondary, higher secondary |  |
| TYPICAL AGE RANGE                          |  |
| From 10 To 18                              |  |
| TYPICAL INTENDED USER LANGUAGE             |  |
| english                                    |  |
|                                            |  |

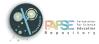

If one of the previous metadata fields is not displayed on the resource description page, it means that no relevant information was given for the specific educational resource.

#### 6.1.5. CLASSIFICATION

Subject / Topic / Concept

It concerns the classification of the educational resource, according to the subject, topic, or concept it concerns.

Learning resource type

It specifies the type of the educational resource, based on its proposed educational use.

> Appears in collections

It specifies the collection to which the educational resource has been uploaded.

| CLASSIFICATION                      |  |
|-------------------------------------|--|
| SUBJECT / TOPIC / CONCEPT           |  |
| Health Education                    |  |
| Public Health > Health determinants |  |
| LEARNING RESOURCE TYPE              |  |
| image, data                         |  |
| APPEARS IN COLLECTIONS              |  |
| PAFSE Collection                    |  |
|                                     |  |

If one of the previous metadata fields is not displayed on the resource description page, it means that no relevant information was given for the specific educational resource.

#### 6.1.6. TECHNICAL INFORMATION

> Format

The format (technical datatype) and the size of the educational resource.

> Operating system

The operating system required for the operation of the educational resource.

> Browser

The browser(s) required for the operation of the educational resource.

> Plug-in

The plug-in(s) required for the operation of the educational resource.

> Other technical requirements

Additional technical information about other software and hardware requirements.

Duration

The time a video takes when played at the intended speed (playback time). The duration is set in hours, minutes, and seconds.

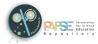

#### Video resolution

The video resolution (width x height in pixels) and its technical quality.

| Ø         | TECHNIC        | AL INF | ORMATI | ON |  |
|-----------|----------------|--------|--------|----|--|
| FORM      | AT             |        |        |    |  |
| image/j   | oeg (25.05 kB) |        |        |    |  |
| CLICK     | AND PLAY       |        |        |    |  |
| click and | l play         |        |        |    |  |
|           |                |        |        |    |  |

If one of the previous metadata fields is not displayed on the resource description page, it means that no relevant information was given for the specific educational resource.

#### 6.1.7. FUNDING INFORMATION

#### > Learning object

The program/project in the framework of which the development or improvement of the educational resource was financed.

#### > Metadata

The program/project in the framework of which the development or improvement of the metadata of the educational resource was financed.

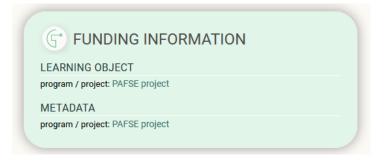

If one of the previous metadata fields is not displayed on the resource description page, it means that no relevant information was given for the specific educational resource.

#### 6.1.8. CONTRIBUTION

#### > Contributors

It refers to the entities (individuals and organizations) who have contributed to the educational resource during its life cycle (e.g., creation, edits, publication).

#### Metadata contributors

It refers to the entities (individuals and organizations) who have contributed to the metadata of the educational resource. It concerns all stages of the metadata life cycle (metadata writing, editing, validation, etc.).

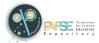

#### Learning object / Metadata Licensing & Publishing

It includes information on the licensing and publishing of the educational resource and its metadata, including:

- Licensor: The person or legal entity (or associations thereof) who grants the educational resource under the terms of a specific license.
- Publisher: The person or legal entity (or associations thereof) who has the right and authority to publish and distribute the educational resource.
- Has origin: Correspondence between the educational resource and the software or the more complex original object it originated from.
- Is derivative of: Correspondence between the educational resource and another object of which it is a derivative work (adaptation, configuration, modification, extension, improvement, etc.).

| ( | CONTRIBUTORS                                      |
|---|---------------------------------------------------|
| - | Scientific coordinator: Carolina Santos           |
| 1 | METADATA CONTRIBUTORS                             |
| 1 | metadata author: Jenny Oikonomidou                |
|   | LEARNING OBJECT / METADATA LICENSING & PUBLISHING |
| ļ | Licensor: PAFSE                                   |
| 1 | Publisher: PAFSE                                  |

If one of the previous metadata fields is not displayed on the resource description page, it means that no relevant information was given for the specific educational resource.

#### 6.1.9. ADDITIONAL INFORMATION

> Language

It specifies the main language(s) used in the educational resource, in order to communicate with the intended user.

> Interactivity type

It concerns the classification of the educational resource, regarding the degree that allows or promotes the user's interaction with the educational resource.

> Typical learning time

It specifies the estimated or standard time required by the intended user to engage with the educational resource.

#### > Coverage or scope

It specifies the geographical or chronological coverage/scope of the content of the educational resource.

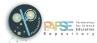

#### > Original language

It specifies the default language of the original production of the educational video.

> Spoken language

It specifies the language spoken in the educational video. If the video has been dubbed, the spoken language is different from the original language.

> Subtitles

It specifies the language(s) of the subtitles used in the educational video.

Version

It refers to the version of the educational resource.

| A ADDITIONAL INFORMATION |  |
|--------------------------|--|
| LANGUAGE                 |  |
| english                  |  |
| INTERACTIVITY TYPE       |  |
| expositive               |  |
| COVERAGE OR SCOPE        |  |
| 1950-2100                |  |
| VERSION                  |  |
| 1.0 (final)              |  |
|                          |  |

If one of the previous metadata fields is not displayed on the resource description page, it means that no relevant information was given for the specific educational resource.

#### 6.1.10. IDENTIFIER

At the bottom of the page, the resource identifier is displayed, i.e. a unique ID that each educational resource has in the Photodentro PAFSE repository. You can use the identifier to refer to a specific resource (e.g. 8586/4).

The identifier is also included in the reference URL of the educational resource: https://photodentro.pafse.eu/handle/8586/17.

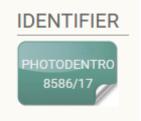

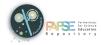

#### 6.1.11. LICENSE

At the bottom of the page, the resource license is also displayed, i.e. the specific license of use and distribution under which the educational resource is provided.

Most of the learning resources of the Photodentro PAFSE repository are freely available under the Creative Commons Attribution - Non-Commercial - Share Alike license.

| LICENSE |                                                                                           |
|---------|-------------------------------------------------------------------------------------------|
|         | Creative Commons Attribution-NonCommercial-ShareAlike 4.0 International (CC BY-NC-SA 4.0) |
|         | More                                                                                      |

#### 6.1.12. UTILIZATION OPTIONS

Under the thumbnail, the following icons are displayed, which correspond to the available utilization options related to the educational resource.

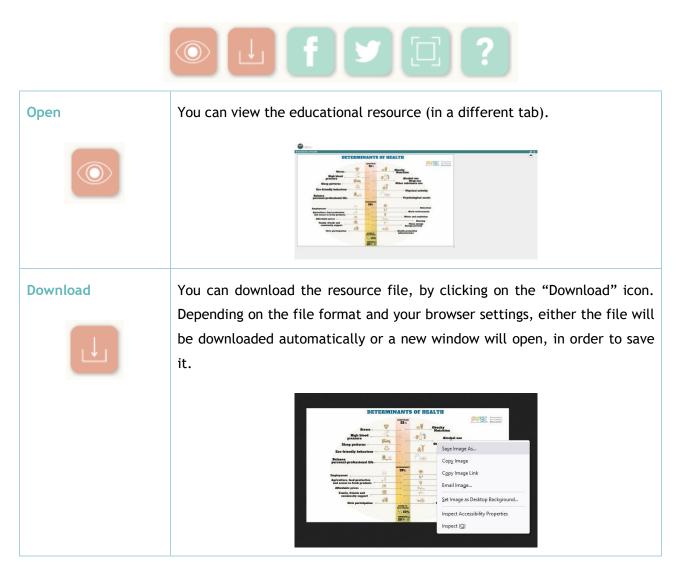

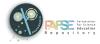

| Share on Facebook    | Selecting the "Facebook" icon, you can share the resource link on your Facebook account.                                                                                                    |
|----------------------|----------------------------------------------------------------------------------------------------|
| Tweet                | Selecting the "Twitter" icon, you can share the resource link on your Twitter account.                                                                                                    |
| QRCODE               | Selecting the "QRCode" icon, a QRCode appears in a pop-up window that<br>leads to the page of the educational resource. The QRCode can be used to<br>quickly access the resource page through mobile devices that support<br>QRCode reading.            |
| Installation remarks | If there are specific installation remarks for the educational resource, then<br>a question mark icon appears next to the QRCode icon. Hovering the mouse<br>over the question mark icon, then a tooltip with the installation remarks is<br>displayed. |

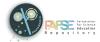

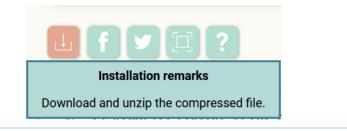

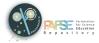

## 7. HEADER & FOOTER

#### 7.1. HEADER

At the top of the screen, on all the repository pages, there is a header with:

- > The Photodentro PAFSE repository logo, as a link to the repository homepage
- > The language switch buttons, for navigating in English, Greek, Portuguese or Polish
- > The User Manual button, for viewing the available user manuals for the Photodentro PAFSE repository
- > The Login button, for logging into the environment for authorized users

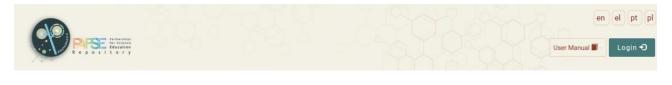

#### 7.2. FOOTER

At the bottom of the screen, on all the repository pages, there is a footer with:

- > A navigation menu
- Social media buttons

| ABOUT   FAQ   NEWS   HELPDESK                                                                                                    |
|----------------------------------------------------------------------------------------------------|
| This project has received funding from the European Union's Horizon<br>2020 research and innovation program under grant agreement No<br>101006468. |

#### 7.2.1. NAVIGATION MENU

ABOUT | FAQ | NEWS | HELPDESK

#### The footer navigation menu includes the following:

| ABOUT | General information about the Photodentro PAFSE repository.                  |
|-------|------------------------------------------------------------------------------|
| FAQ   | Page with frequently asked questions about the Photodentro PAFSE repository. |
| NEWS  | Page with news and announcements regarding the Photodentro PAFSE repository. |

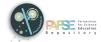

| HELPDESK | User support (Helpdesk) and contact details of the Photodentro PAFSE repository.      |  |
|----------|---------------------------------------------------------------------------------------|--|
|          | For information, clarifications, or support, you can contact the user support team by |  |
|          | sending an e-mail to: <a href="mailto:support@pafse.eu">support@pafse.eu</a>          |  |

7.2.2. SOCIAL MEDIA

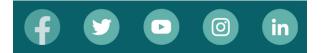

Below the navigation menu, there are the following social media buttons:

| FACEBOOK  | Leading to the Photodentro PAFSE Facebook page     |
|-----------|----------------------------------------------------|
| TWITTER   | Leading to the Photodentro PAFSE Twitter account   |
| YOUTUBE   | Leading to the Photodentro PAFSE YouTube channel   |
| INSTAGRAM | Leading to the Photodentro PAFSE Instagram account |
| LINKEDIN  | Leading to the Photodentro PAFSE LinkedIn page     |